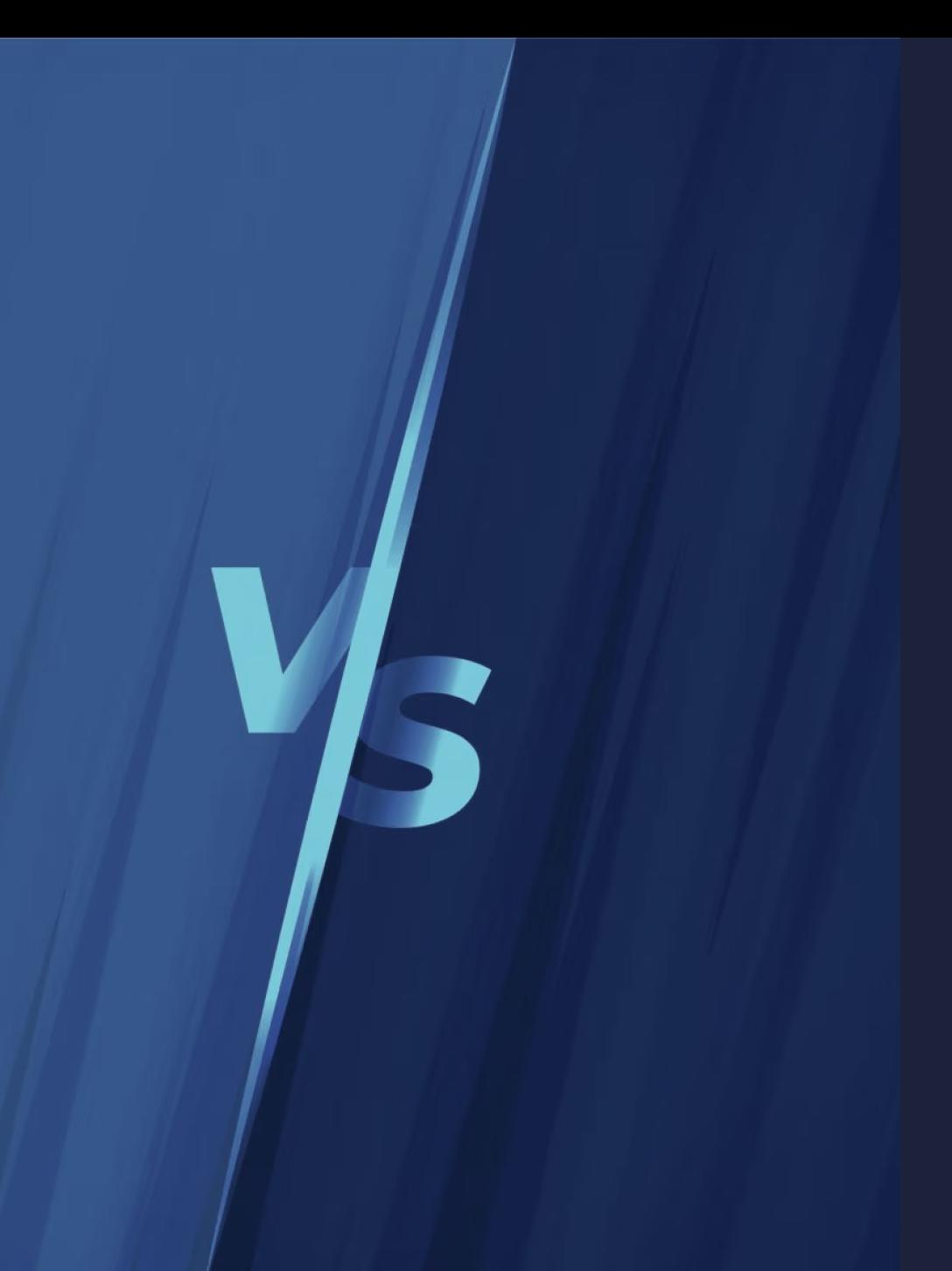

### HOTSPOT VS J9 WHICH ONE TO CHOOSE TO CUT YOUR CLOUD BILLS

**Dmitry Chuyko**

[www.bell-sw.com](http://www.bell-sw.com) | 2023

### **be//soft**

### Dmitry Chuyko

**Performance architect with 20+ years of experience in IT Active OpenJDK contributor**

#### **Areas of expertise:**

- OpenJDK optimization for x86 and ARM
- Development of microcontainers for Java
- Enhancement of Java HotSpot

Www.bell-sw.com

@dchuyko

#### **BellSoft was founded in 2017 by Java and Linux experts with 10+ years of experience working in Sun/Oracle. Headquarters in San Jose, California.**

#### **Members of:**

● JCP executive committee

About BellSoft

- OpenJDK Vulnerability Group
- GraalVM advisory board
- Linux Foundation
- Cloud Native Computing Foundation

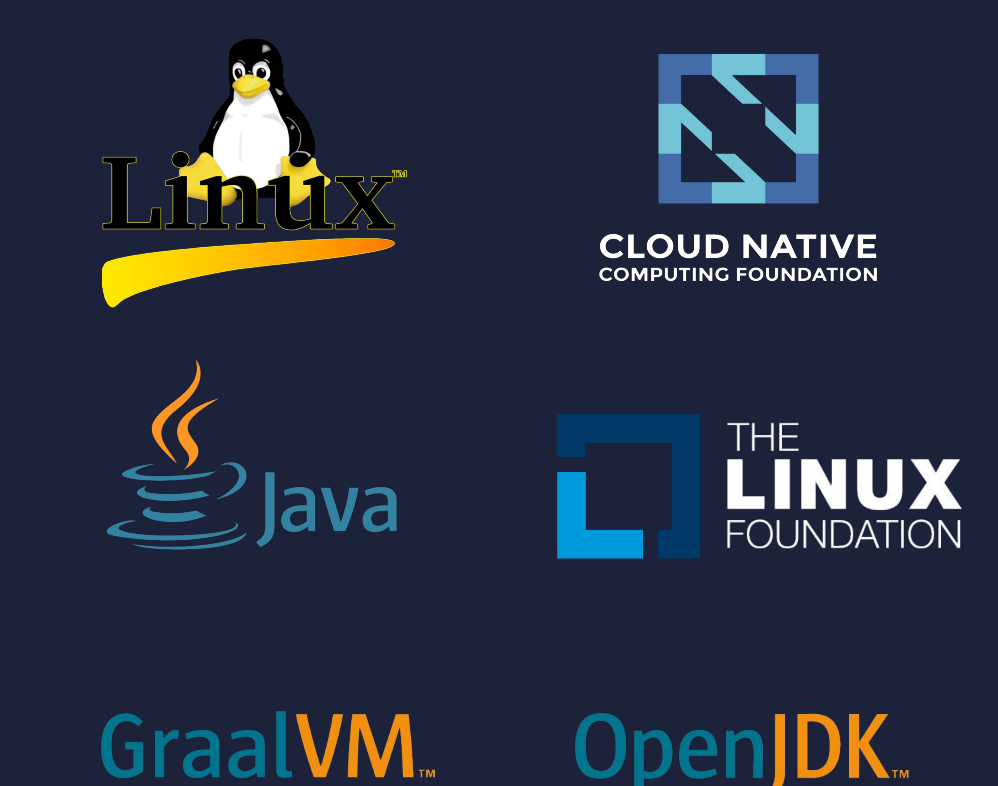

Issues fixed in JDK 11-JDK 19 per organization

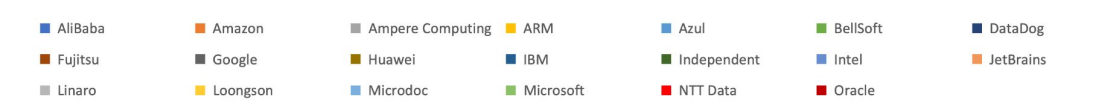

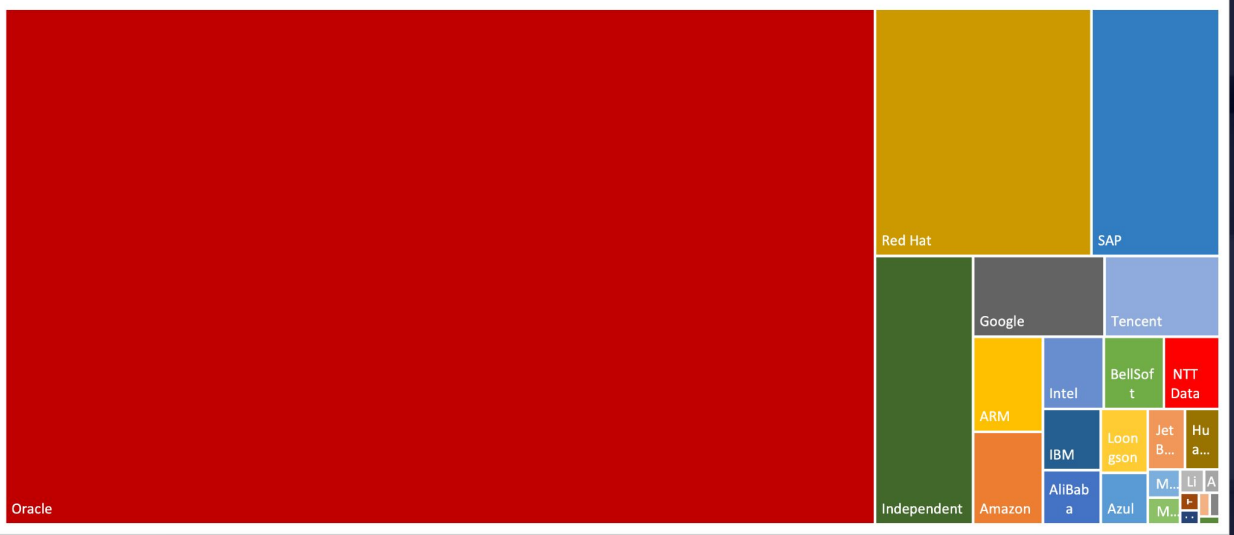

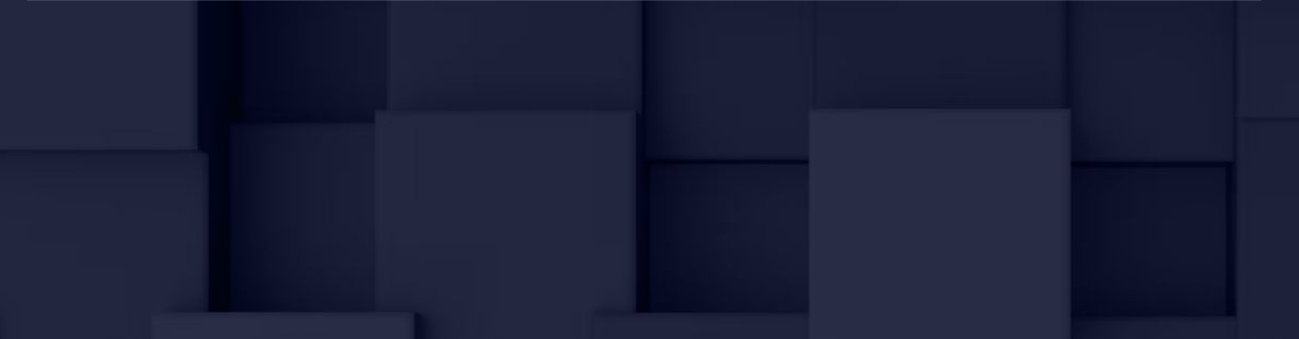

## BellSoft's contributions to OpenJDK

- Leading OpenJDK contributor
- Developed and integrated JEP 315 (aarch64 optimization) and JEP 386 (Alpine Linux port)
- Maintain the upstream Arm port
- Brought musl libc support in GraalVM

### Our products

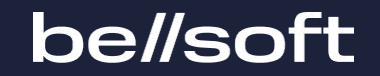

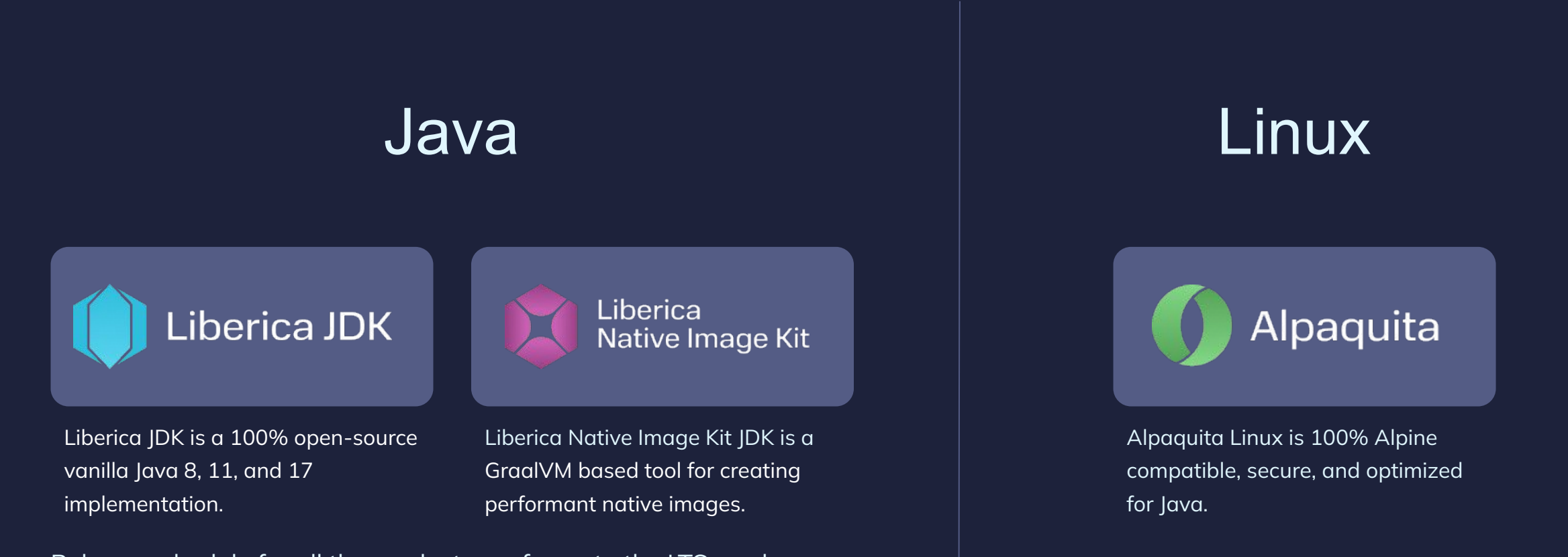

Release schedule for all the products conforms to the LTS roadmap. All products are available for a large number of platforms.

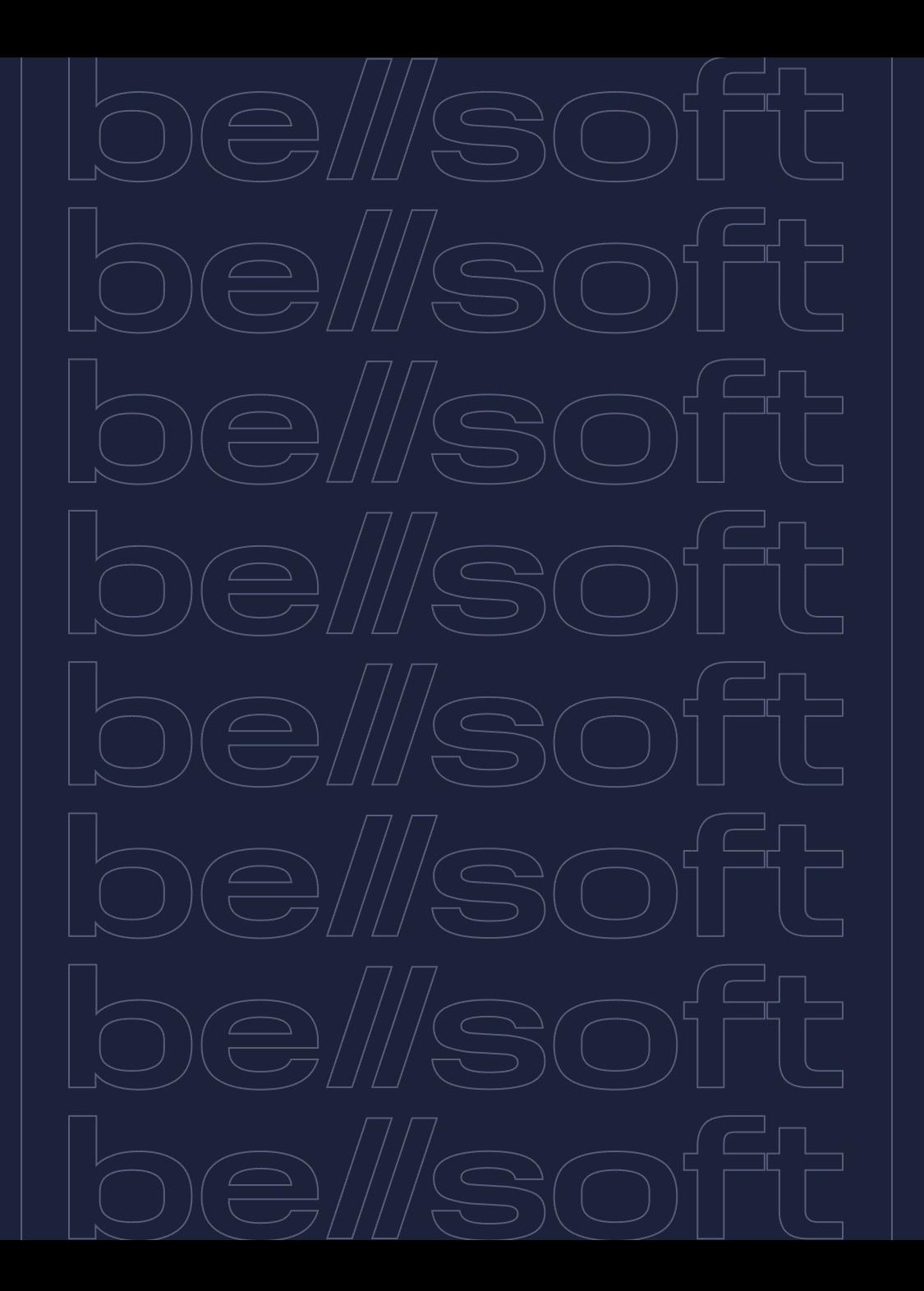

## Some of Java features that made it great

**Garbage collection**

**Class library**

#### **Specifications**

- JLS
- JVMS
- TCK

#### **Backward compatibility**

**JVM**

oellsoft

The Java Virtual Machine is the cornerstone of the Java platform. It is the component of the technology responsible for its hardware- and operating system independence, the small size of its compiled code, and its ability to protect users from malicious programs.

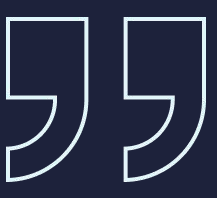

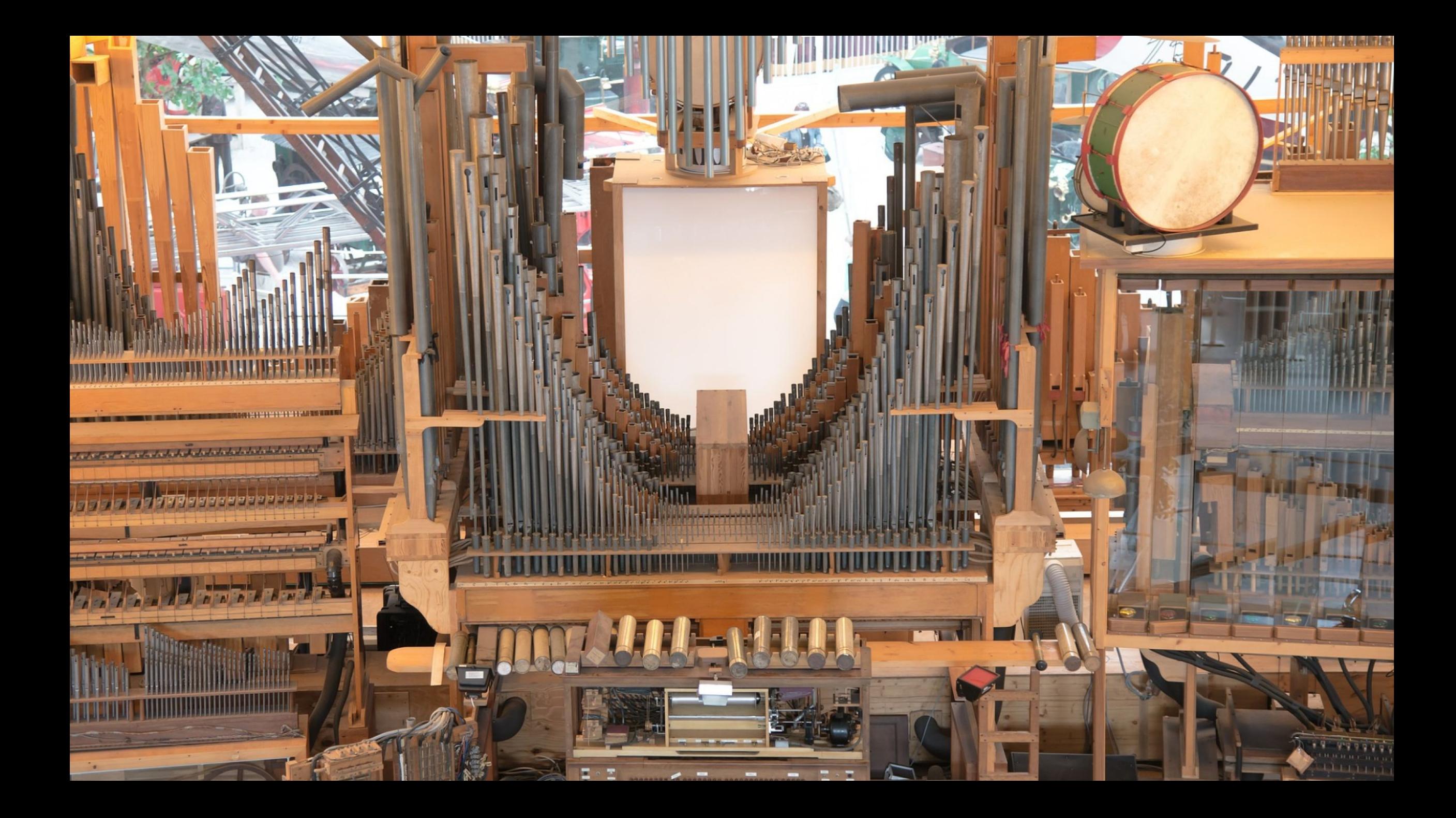

### Dark ages

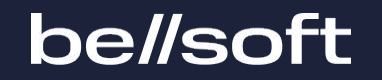

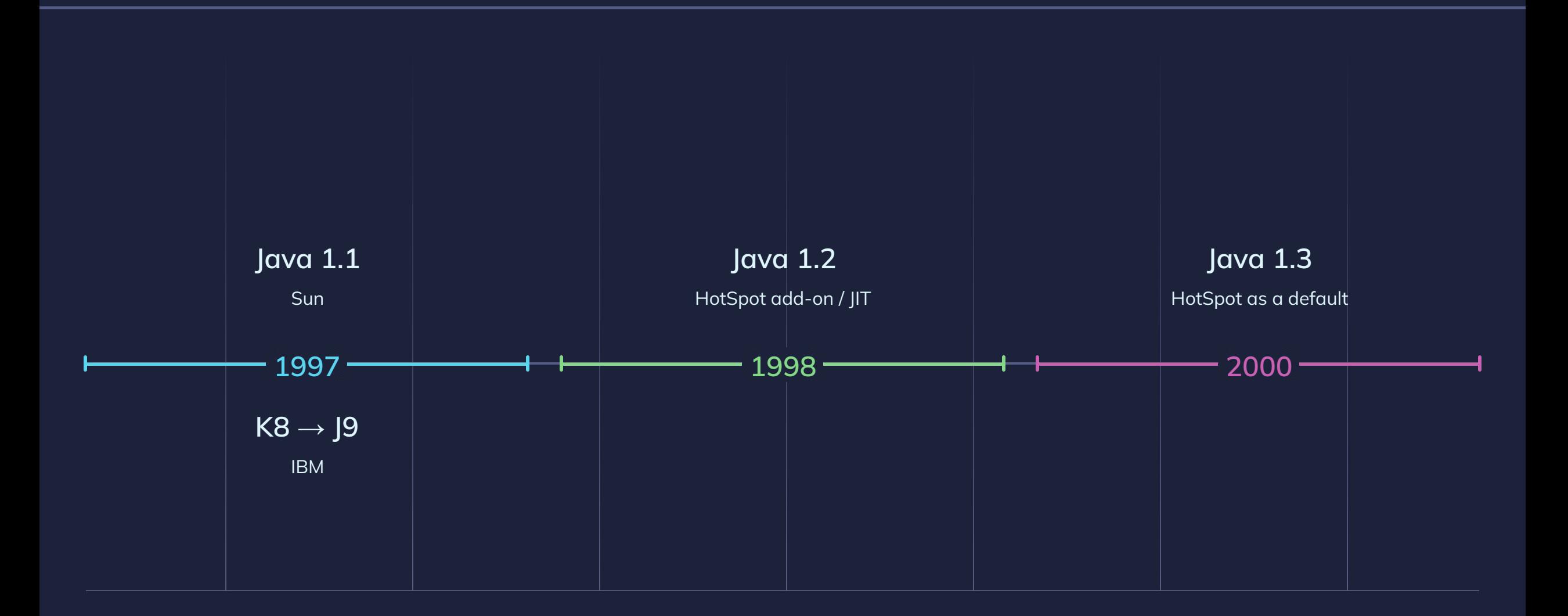

### Gallant age

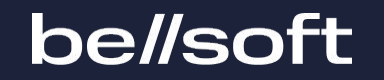

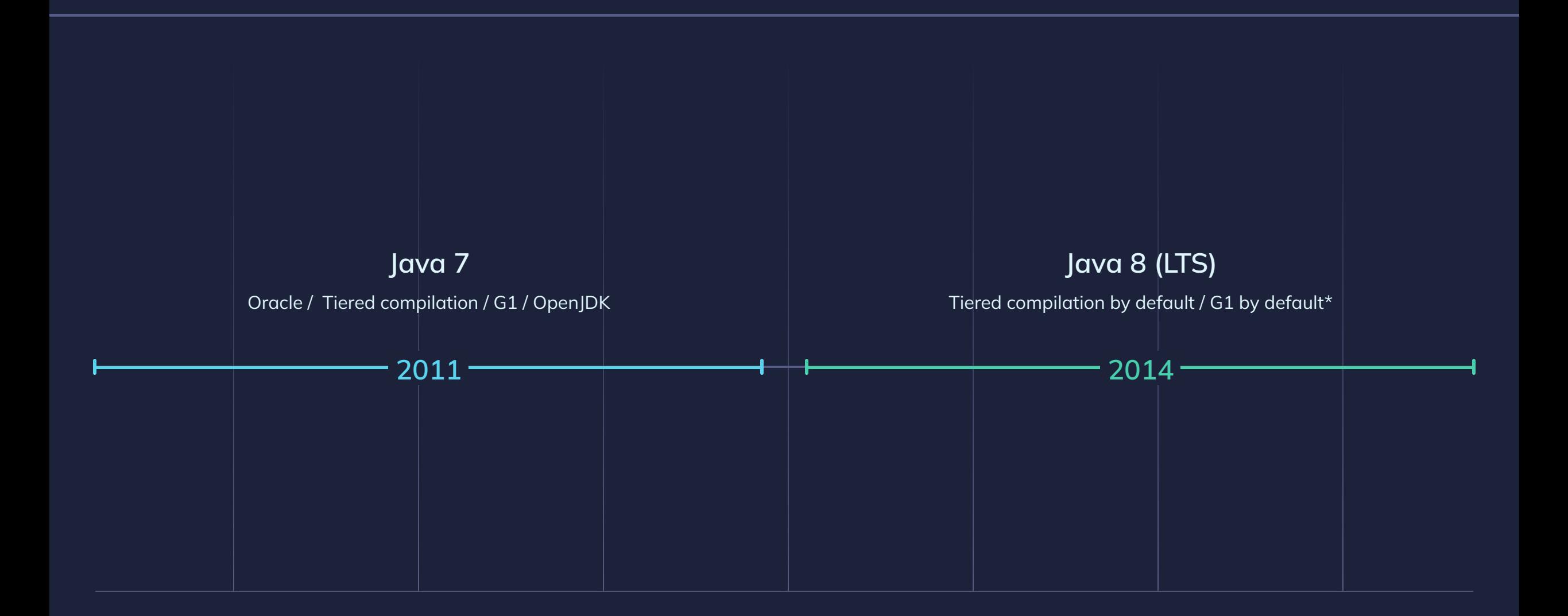

### Steam age

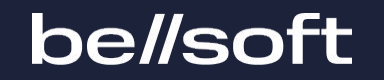

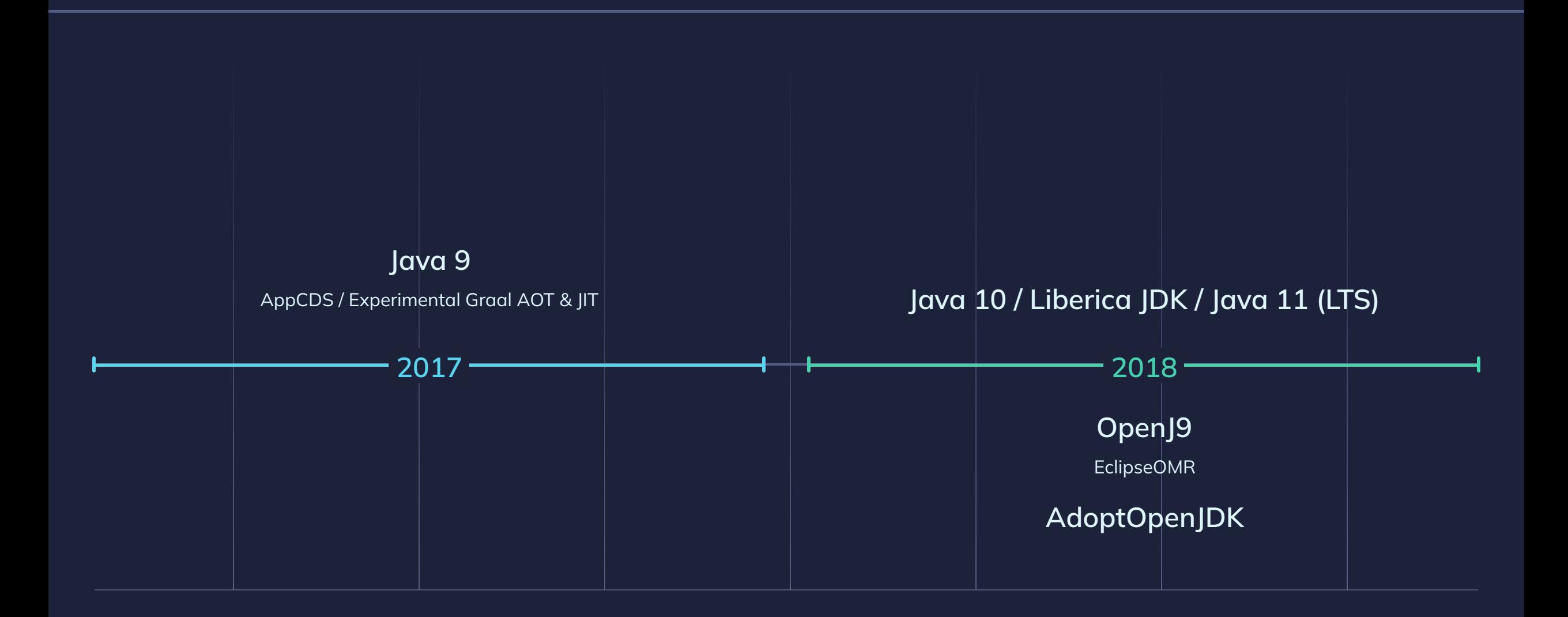

### Modern age

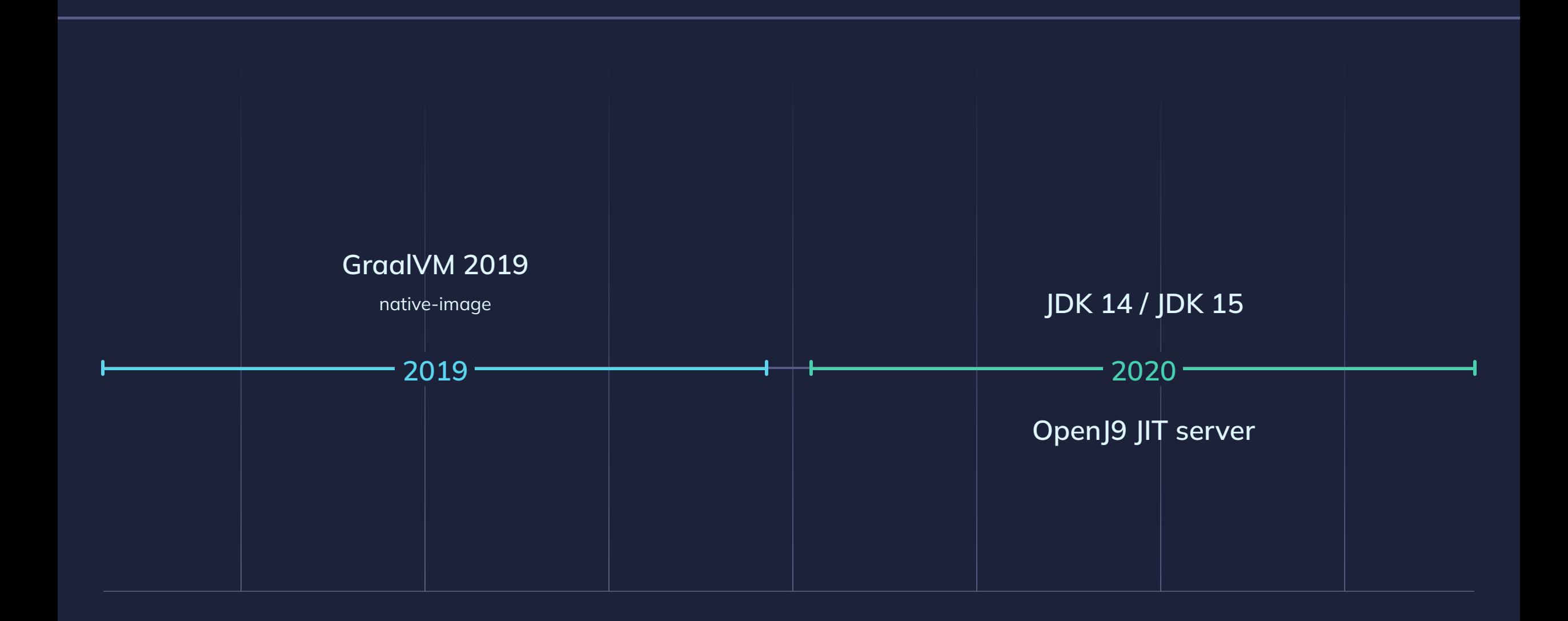

### Modern age

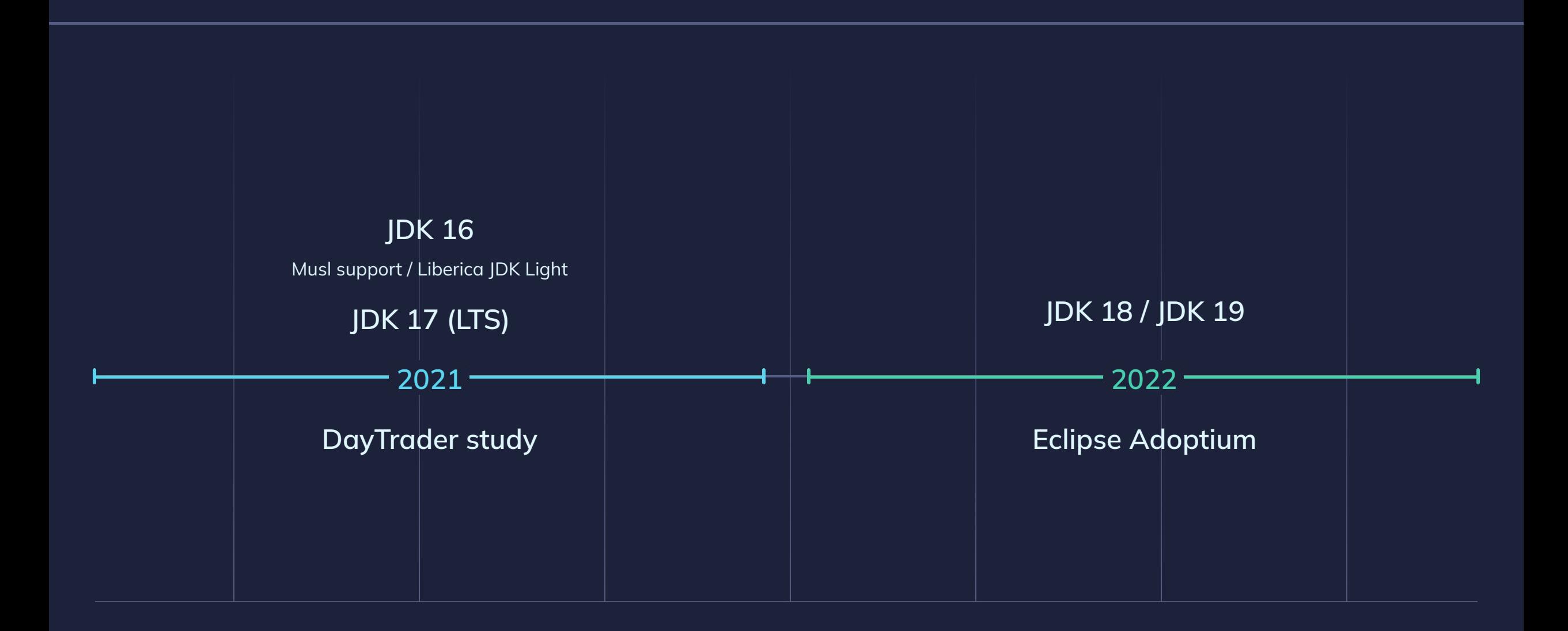

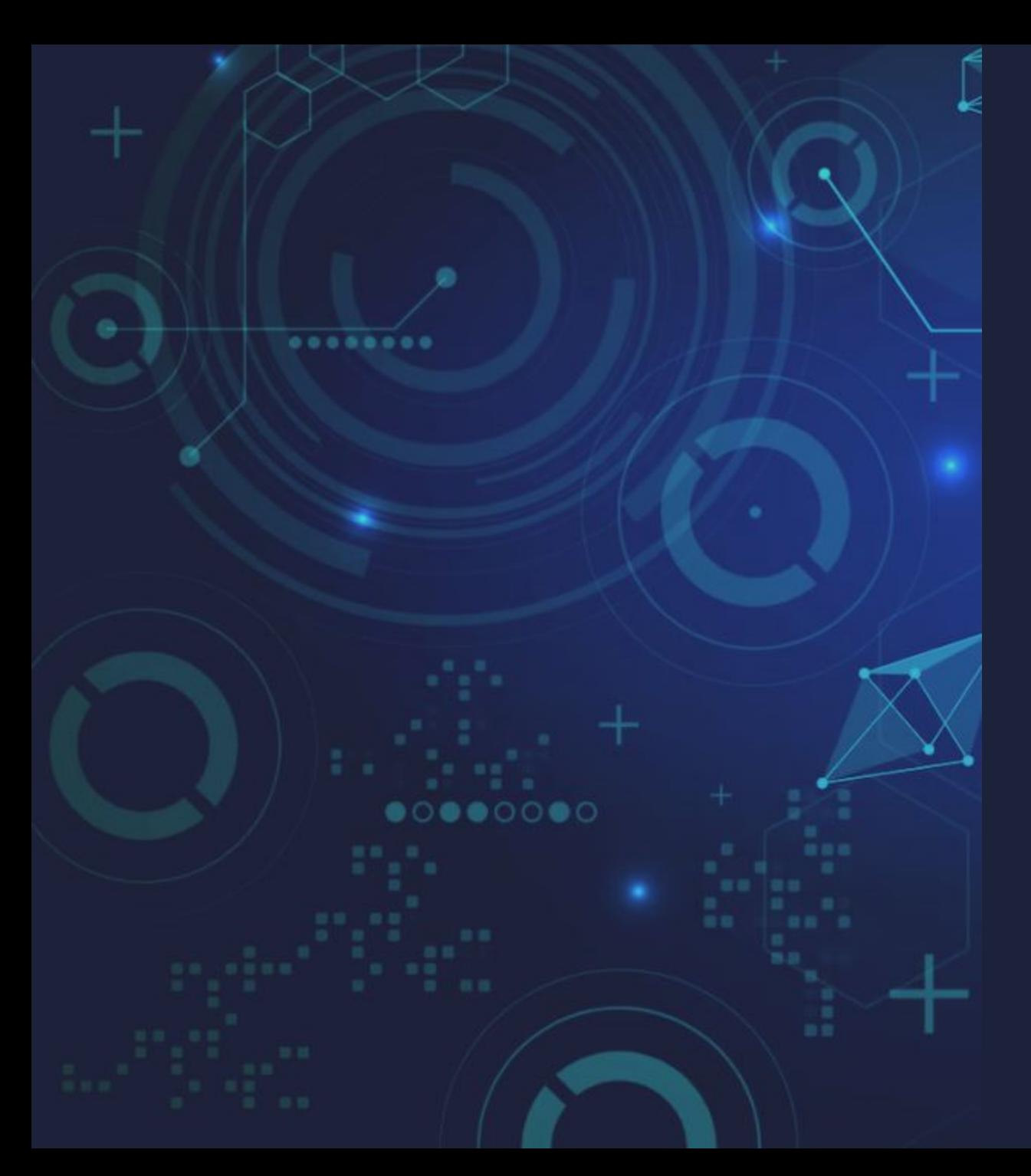

### **bellsoft**

### DayTrader7 study claims

#### **Setup**

- Java 11. AdoptOpenJDK with HotSpot/OpenJ9
- Monolith app on OpenLIberty
- Desktop, 4 CPUs, 8 GB RAM (Xmx256m, Xmx1g)
- Linux
- 3 OpenJ9 configurations Single (default) HotSpot configuration

#### **Summary**

- **51 55%** faster startup time
- **45 57%** smaller startup footprint
- **33%** smaller footprint during application ramp-up
- Comparable throughput

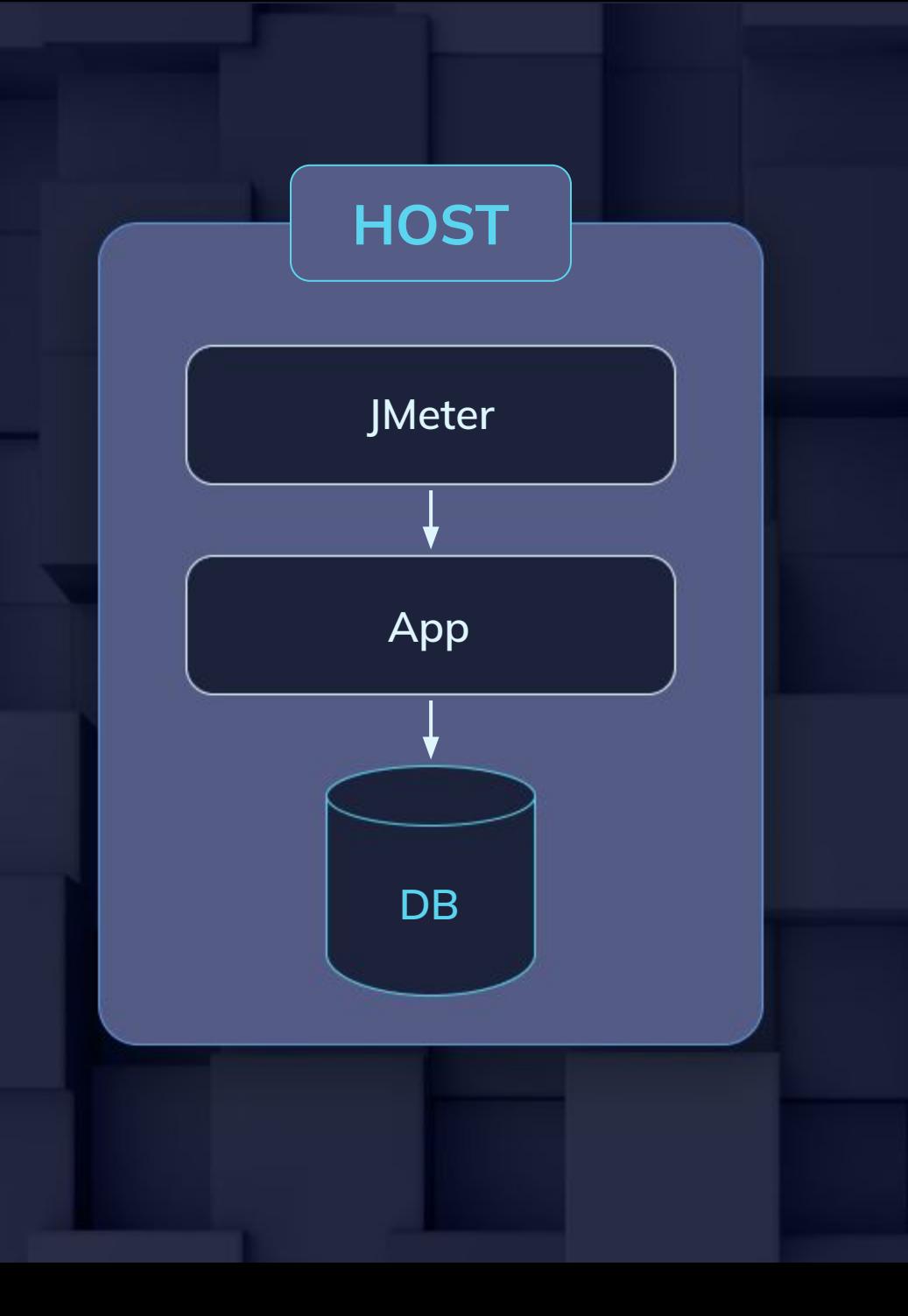

### Our setup

#### **Desktop**

- AMD Ryzen 5 3600X @ 3.79GHz, 1x6x1
- 8 GB RAM
- Windows 10 / Ubuntu 20.04.3

#### **Server**

- Intel Xeon Platinum 8268, 1x24x2
- 128 GB RAM
- CentOS 7

#### **Java**

- AdoptOpenJDK 11.0.11 with OpenJ9
- Liberica JDK 11.0.12 LTS
- Xmx256m, Xmx1g

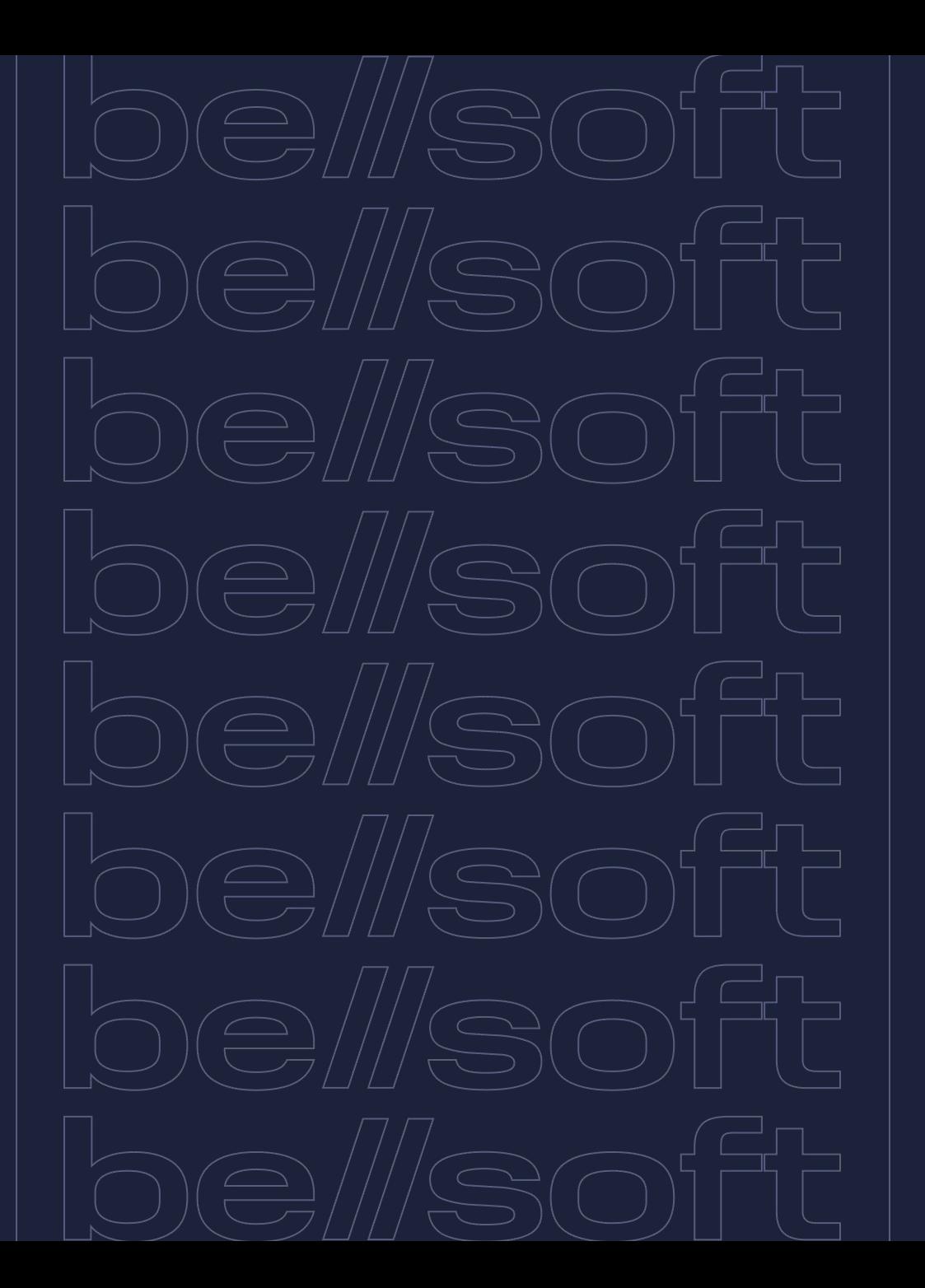

### Methodology

#### **Main VM configuration types**

- OpenJ9 (1) (heap)
- OpenJ9 (2) (heap, class cache)
- OpenJ9 (3) (heap, class cache, fast compilation)
- HotSpot (heap) HotSpot (heap, AppCDS, C1)

#### **Startup**

- RSS
- Application reports it's started

#### **No load**

● RSS

#### **Under load**

- RSS
- Throughput (TPS): JMeter, simple and mixed
- Latency (ms) WRK2, simple and mixed

#### **Repeated experiments**

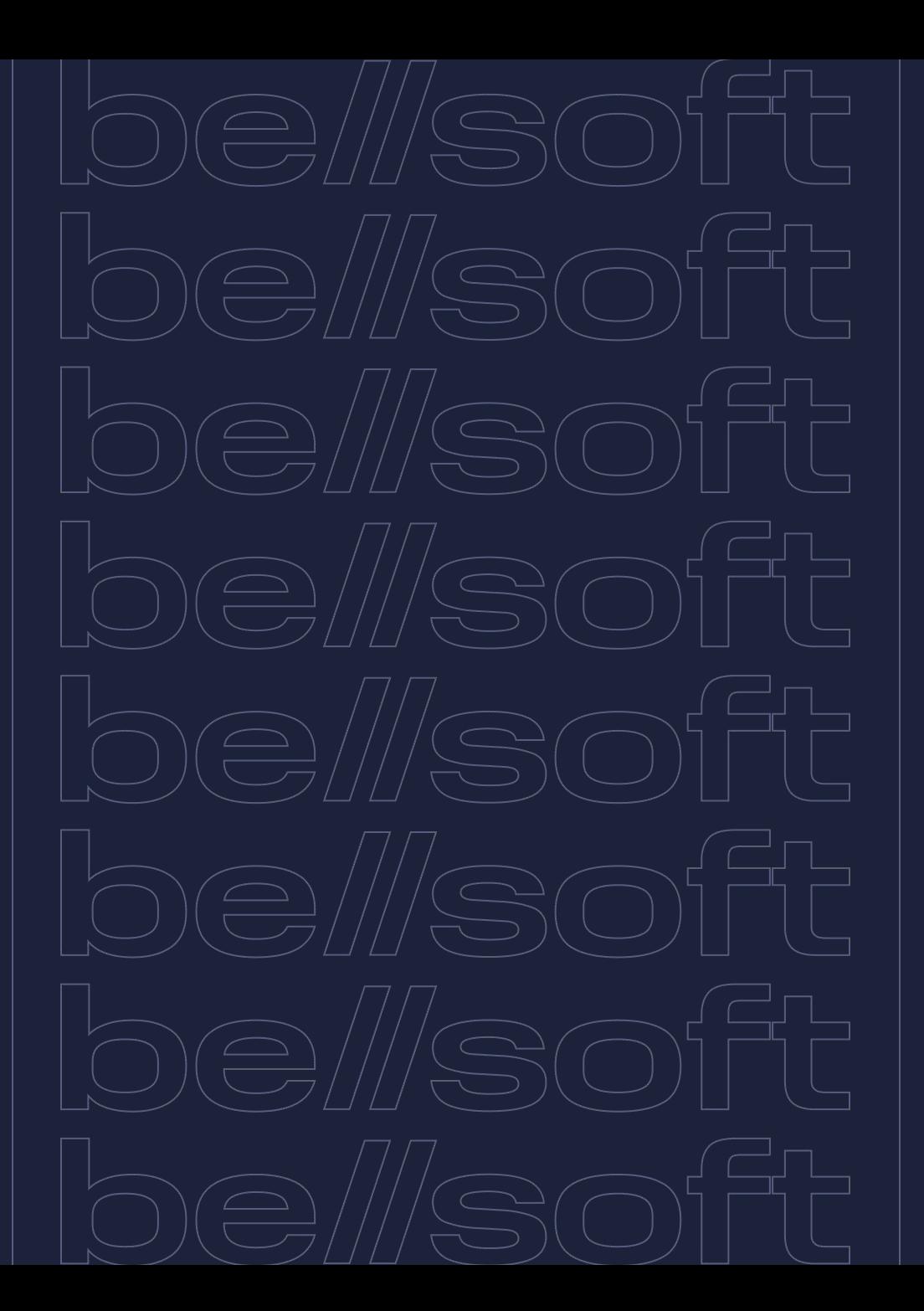

## Desktop startup and no load. Configurations

#### **OpenJ9 (1) (heap 256 MB):**

● "-Xmx256m"

#### **OpenJ9 (2) (heap 256 MB, class cache):**

● "-Xmx256m -Xshareclasses:name=mvn"

#### **OpenJ9 (3) (heap 256 MB, class cache, fast compilation):**

● "-Xmx256m -Xshareclasses:name=mvn -Xtune:virtualized -Xscmx200m"

#### **HotSpot (heap 256 MB) aka default:**

● "-Xmx256m"

#### **HotSpot (heap 256 MB, AppCDS, C1):**

● "-Xmx256m -XX:SharedArchiveFile=app-cds.jsa -XX:TieredStopAtLevel=1"

### Startup time on desktop (lower is better)

**be//soft** 

Liberica **Openg (2)** OpenJ9 (3) **Copendence** Ciberica (default) **Copendence** OpenJ9 (1)

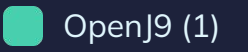

Application Startup Time (Windows)

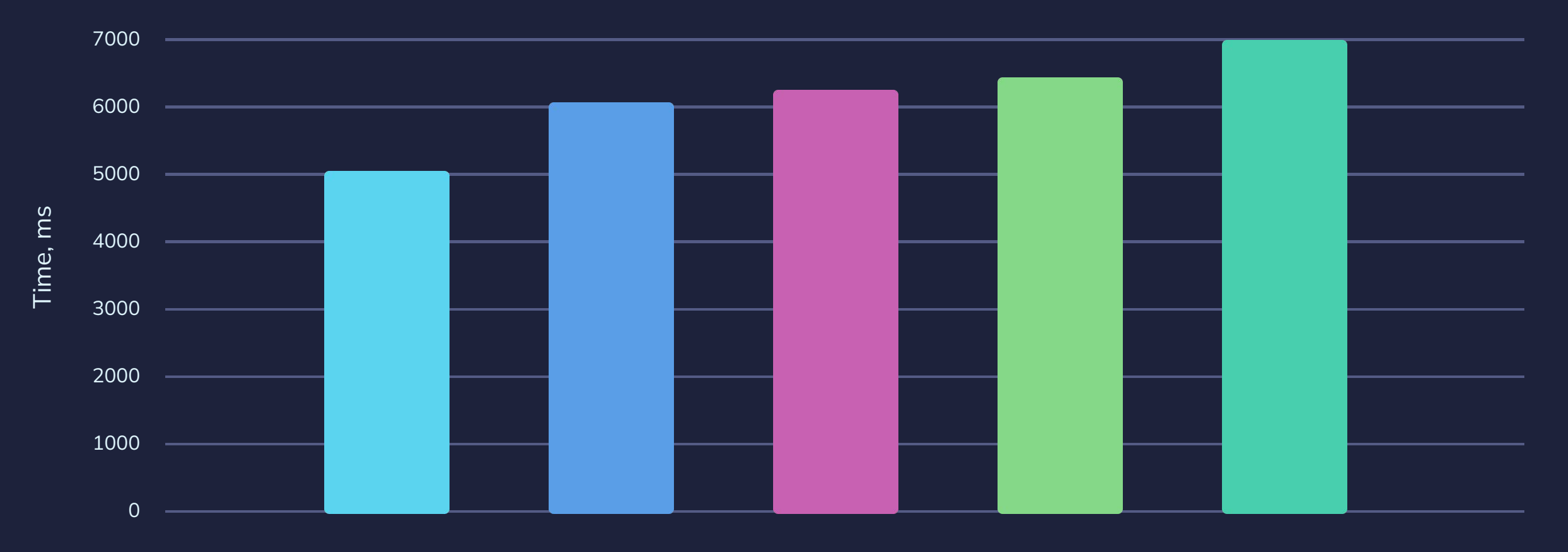

### No load footprint on desktop (lower is better)

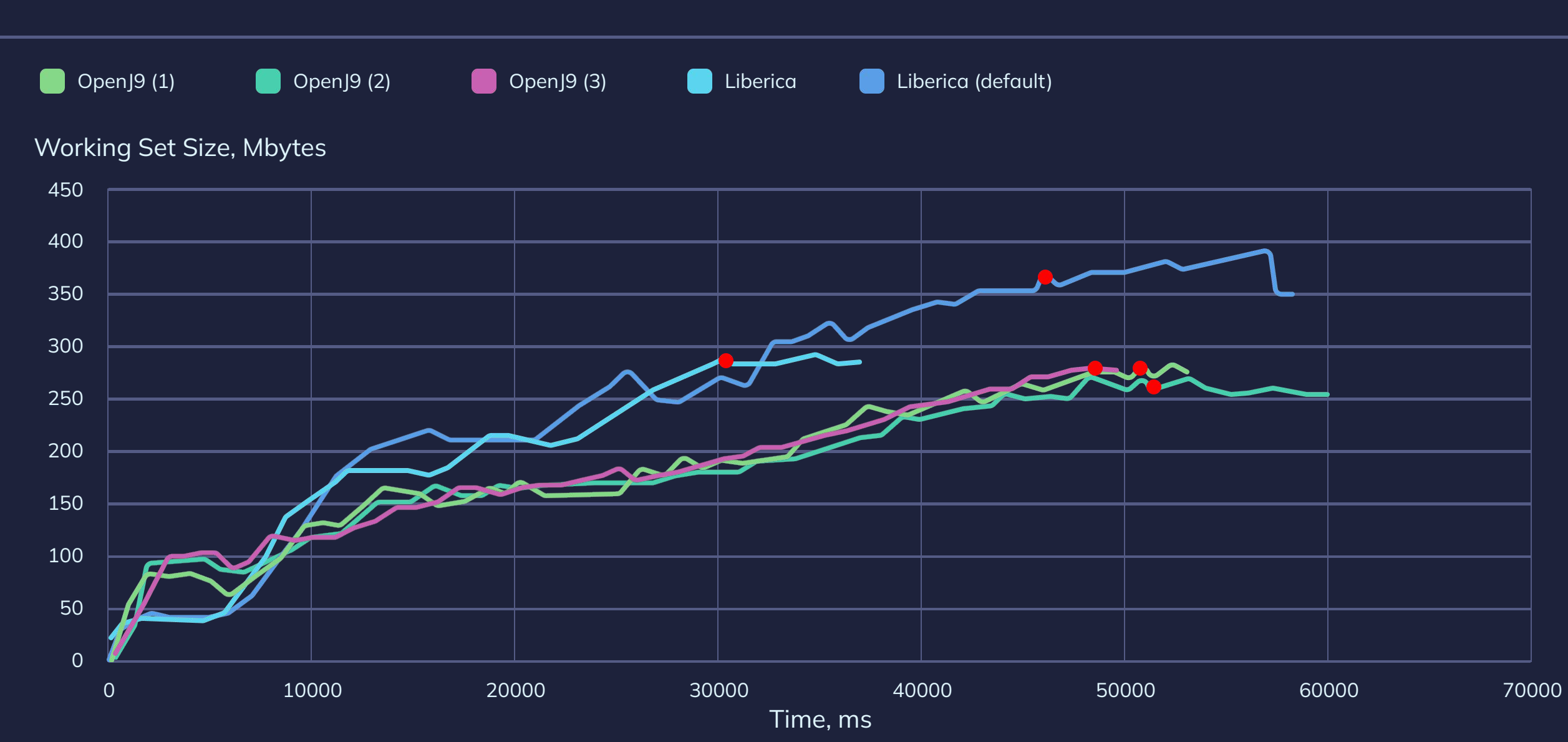

### No load footprint on desktop (lower is better)

**be//soft** 

OpenJ9 (3) OpenJ9 (2) OpenJ9 (1) Consult Liberica Liberica Liberica (default)

Working Set Size (Linux), Mbytes

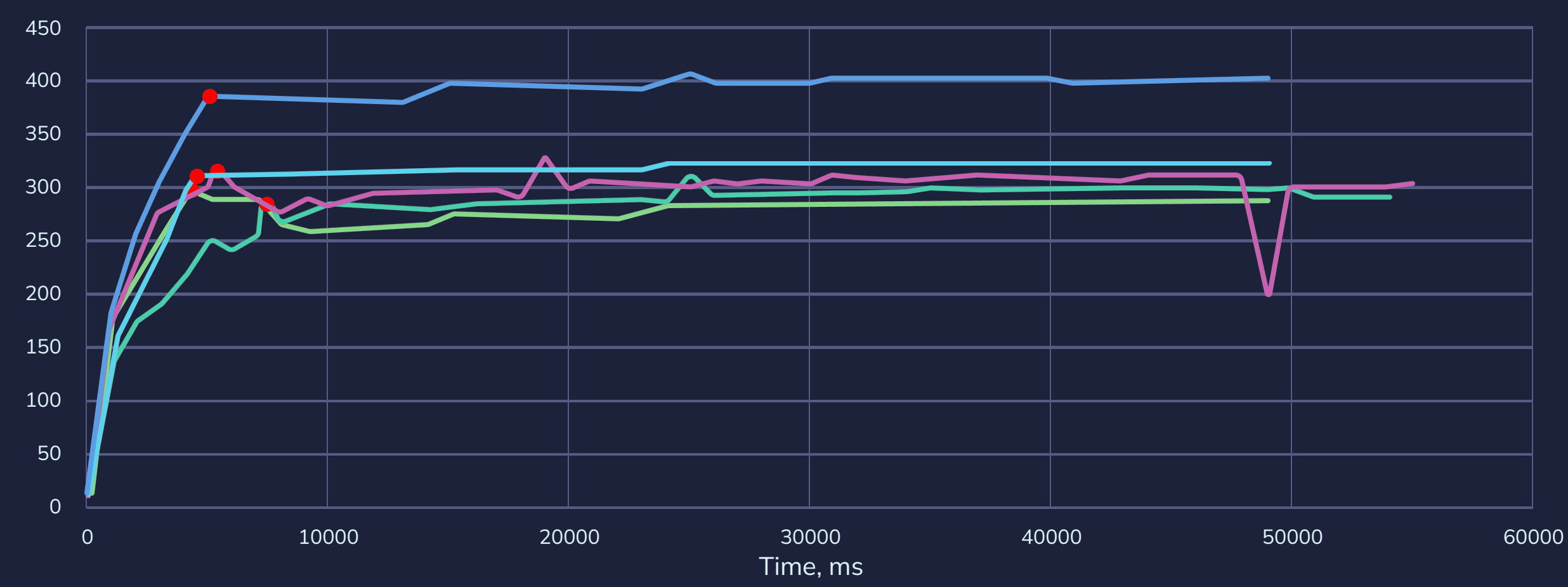

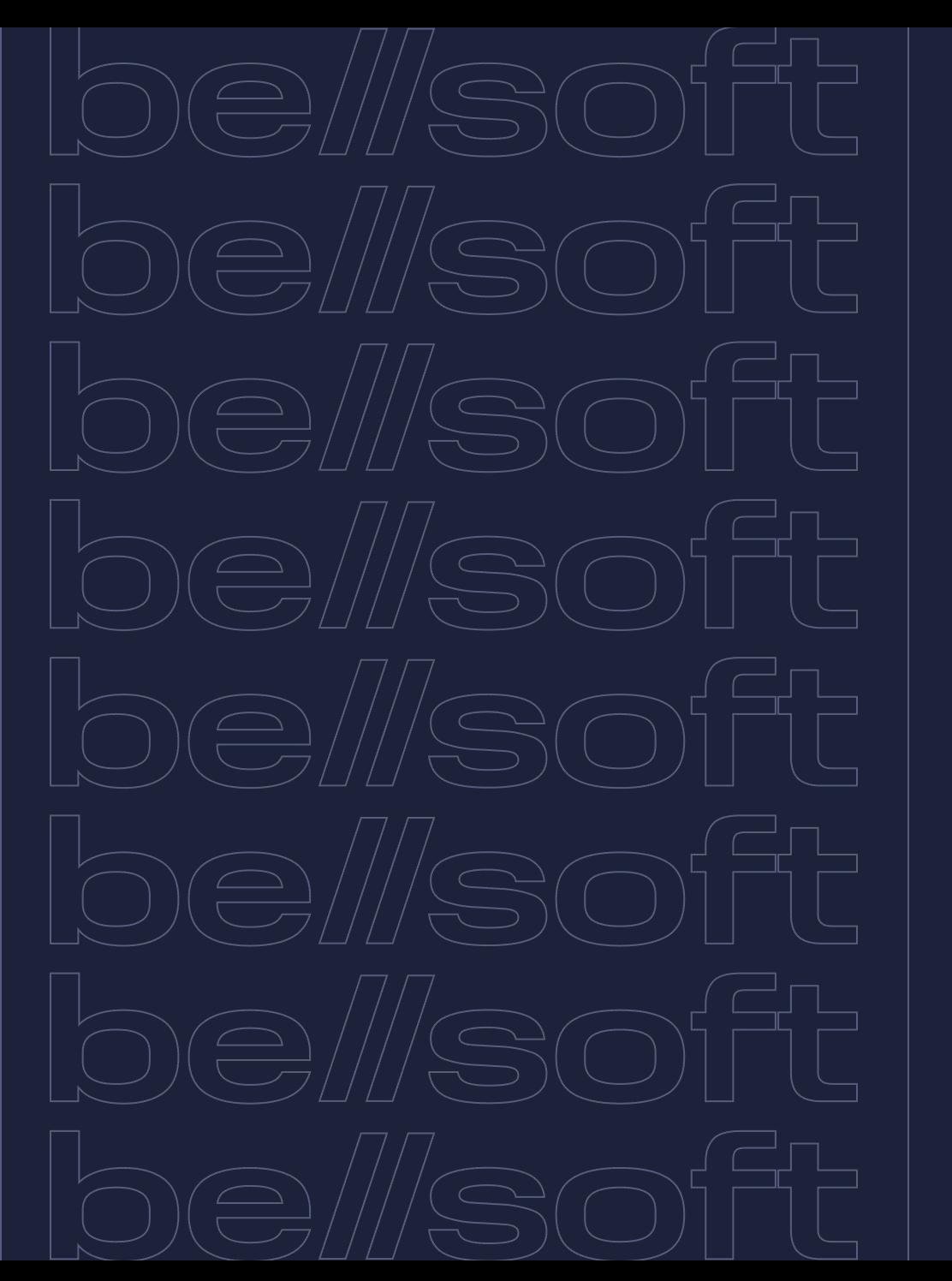

### Server under load. Configurations

#### **OpenJ9 (1) (heap 1G):**

 $"$ -Xm $x1G"$ 

#### **OpenJ9 (2) (heap 1G, class cache):**

● "-Xmx1G -Xshareclasses:name=mvn"

#### **OpenJ9 (3) (heap 1G, class cache, fast compilation):**

● "-Xmx1G-Xshareclasses:name=mvn -Xtune:virtualized -Xscmx200m"

#### **HotSpot (max heap 1G, initial heap 80 MB):**

● "-Xmx1G -Xms80m"

#### **HotSpot (max heap 1G, initial heap 80 MB, AppCDS, C1):**

● "-Xmx1G -Xms80m-XX:SharedArchiveFile=app-cds.jsa -XX:TieredStopAtLevel=1"

#### **HotSpot (max heap 1G, initial heap 80 MB, SerialGC):**

● "-Xmx1G -Xms80m-XX:SharedArchiveFile=app-cds.jsa -XX:TieredStopAtLevel=1 -XX:+UseSerialGC"

#### Footprint on server under load (lower is better) **be//soft**

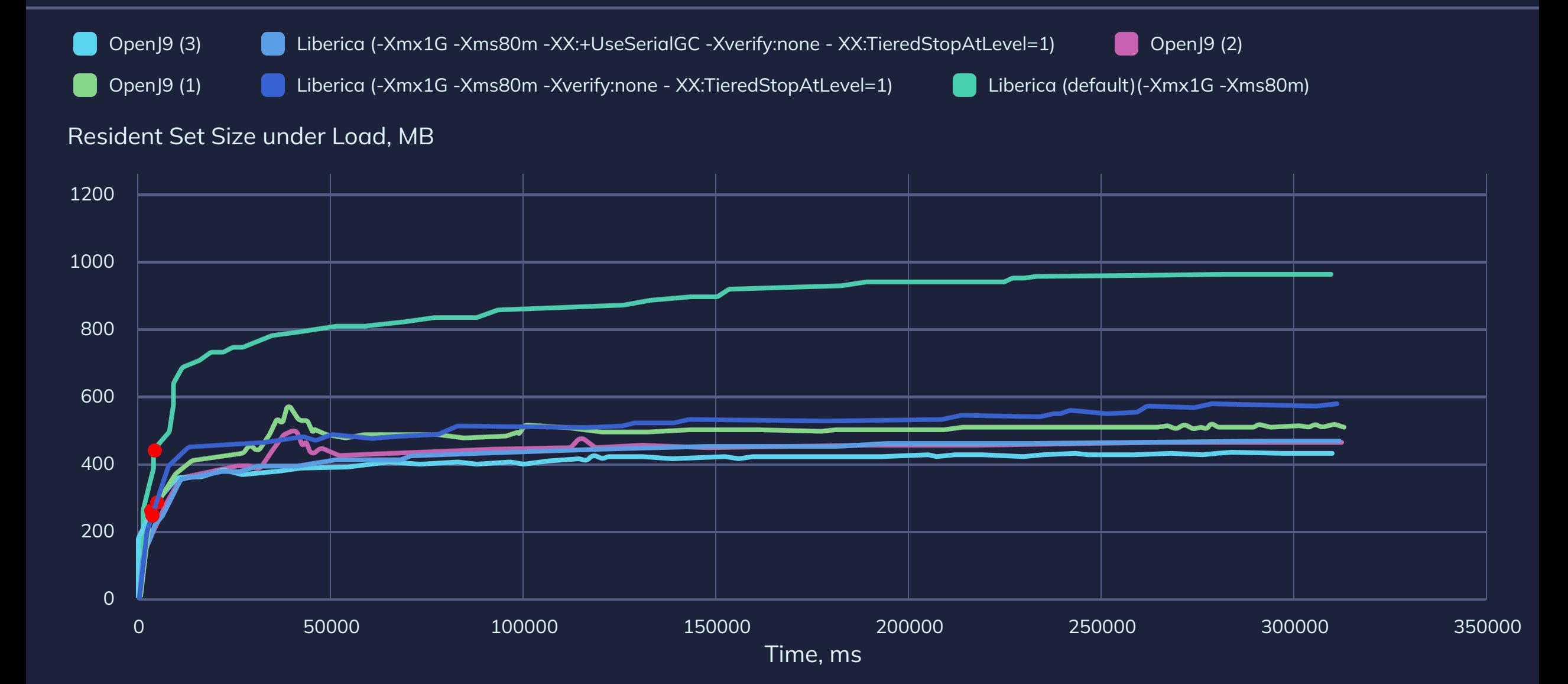

### Throughput on server after warmup

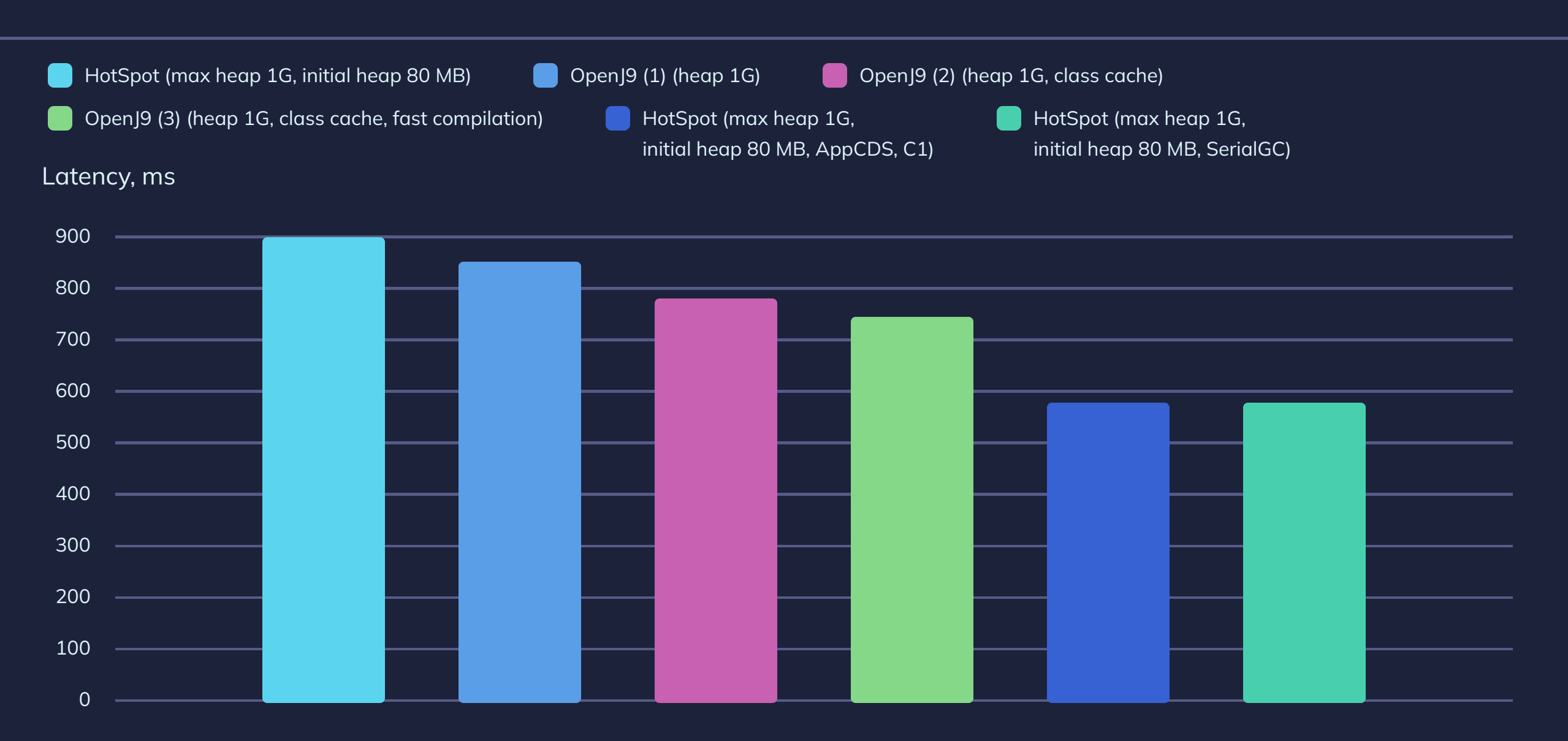

### Latency on server after warmup

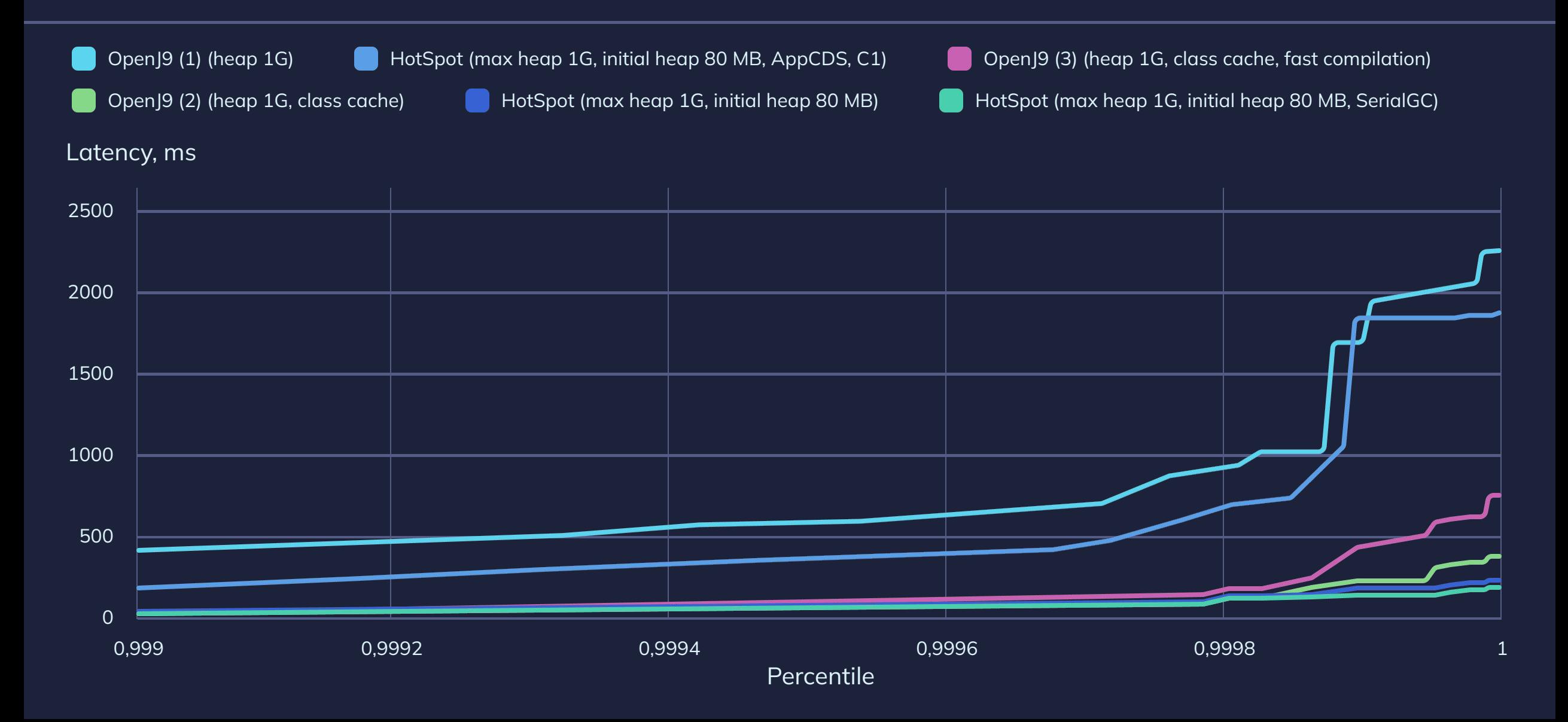

# Conclusions

### **Takeaways**

#### **Every benchmark lies differently**

- Check your setup
- Check your app

#### **HotSpot and OpenJ9 show great results**

- Years of optimizations, many similarities
- Some configurations may differ significantly, any side may "win"

#### **Tuning gives you a lot**

- Defaults are usually good
- Study your app and JVM

## Thank you for your attention!

 $\boxtimes$ 

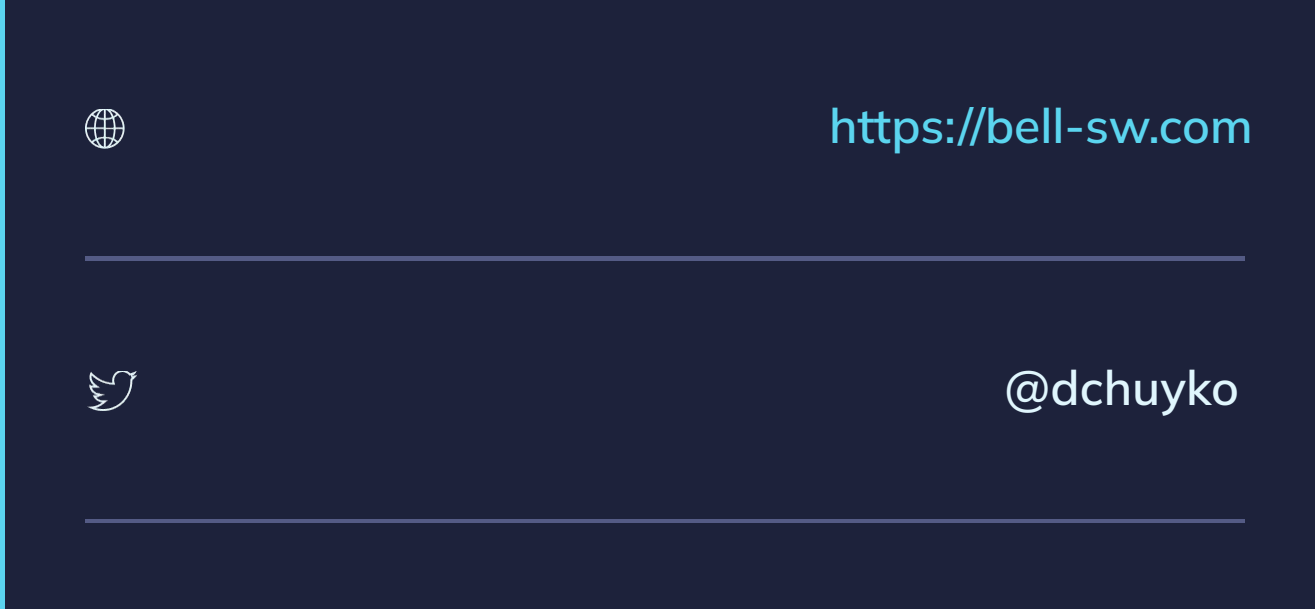

**[dmitry.chuyko@bell-sw.com](mailto:dmitry.chuyko@bell-sw.com)**